# **บทที่ 3**

### ้วิธีดำเนินการวิจัย

การวิจัยเรื่อง "ปัจจัยที่มีอิทธิพลต่อประสิทธิผลการบริหารงานตามแนวทาง เกษตรอินทรีย์ของสำนักงานเกษตรอำเภอเขาวง จังหวัดกาฬสินธุ์" เป็นการวิจัยเชิงปริมาณ (Quantitative Research) โดยผู้วิจัยกำหนดรายละเอียดต่าง ๆ เกี่ยวกับระเบียบวิธีวิจัย ดังนี้ ราง อายุคร

 $\overline{a}$ 

- 1. ประชากรและกลุ่มตัวอย่าง
- 2. เครื่องมือที่ใช้ในการวิจัย
- 3. ขั้นตอนการสร้างเครื่องมือ
- 4. การเก็บรวบรวมข้อมูล
- 5. การวิเคราะห์ข้อมูล
- 6. สถิติที่ใช้ในการวิเคราะห์ข้อมูล ะห์ข้อมูล

# **ประชากรและกลุ่มตัวอย่าง** ยาลย ั

1. ประชากร (Population) ิ

ประชากรที่ใช้ในการศึกษา ได้แก่ เกษตรกรในเขตอำเภอเขาวง จังหวัด ึกาฬสินธุ์ ที่ลงทะเบียนเกษตรกรกับสำนักงานเกษตรอำเภอเขาวง จำนวนประชากร 25,362 คน (สำนักงานเกษตรอำเภอเขาวง ณ เดือนเมษายน พ.ศ. 2560) ประชากร (Populat<br>ประชากรที่ใช้ในกา<br>ทะเบียนเกษตรกรก

2. กลุ่มตัวอย่าง (Sample)

กลุ่มตัวอย่างในการวิจัยครั้งนี้ ได้แก่ เกษตรกรในเขตอำเภอเขาวง จังหวัด ึกาฬสินธุ์ ที่ลงทะเบียนเกษตรกรกับสำนักงานเกษตรอำเภอเขาวง จำนวนประชากร 394 คน การหาขนาดของกลุ่มตัวอย่างใช้วิธีการคำนวณจากสูตรของยามาเน่ (Yamane,1973, p.127 อ้างถึงใน อรุณ จิรวัฒน์กุล, 2557, หน้า 26) โดยมีวิธีการคำนวณจากสูตร ดังต่อไปนี้

$$
n = \frac{N}{1 + N(e)^2}
$$

แทนค่า N = จำนวนประชากรทั้งหมดที่ศึกษา e = ค่าความคาดเคลื่อนของตัวอย่างไม่เกินร้อยละ .05 n = จำนวนขนาดตัวอย่างที่กำหนดได้ จะได้

n = 
$$
\frac{2,116}{1+2,118(0.05)^2}
$$
 25,362  
 
$$
\frac{1+25,362(0.05)^2}{1+25,362(0.05)^2}
$$

n = 393.79

ทั้งนี้เพื่อให้เกิดความสะดวกแก่การค านวณและตัวอย่างที่ได้สามารถเป็น ตัวแทนของประชาชนได้อย่างสมบูรณ์ ดังนั้นผู้วิจัยจึงใช้กลุ่มตัวอย่าง จำนวน 394 คน

การสุ่มตัวอย่าง ใช้วิธีการสุ่มตัวอย่างแบบชั้นภูมิตามสัดส่วน (Proportional Stratified Random Sampling) และการสุ่มแบบง่าย (Simple Random Sampling) เพื่อให้ได้ ั จำนวนตัวอย่างมากน้อยตามสัดส่วนของจำนวนประชากรในแต่ละตำบล แล้วทำการ Stratified Random Sampling) และการสุ่มแบบง่าย (Simple Random Sampling) เพื่*ง*<br>จำนวนตัวอย่างมากน้อยตามสัดส่วนของจำนวนประชากรในแต่ละตำบล แล้วทำกา<sup>.</sup><br>จับสลากรายชื่อ ทำการสุ่มตัวอย่างในแต่ละพื้นที่จนครบจำนวนตามที่กำหนด ผู้วิ สามารถกำหนดขนาดกลุ่มตัวอย่างตามสัดส่วนขนาดของประชากรกลุ่มตัวอย่างในแต่ละ ต าบล ดังตาราง 1 295 างเนแตละพน<br>เงตามสัดส่วน<br>© และตัวอย่างที่ได้สามา<br>ชักลุ่มตัวอย่าง จำนวน<br>ชั้นภูมิตามสัดส่วน (Prop<br>mple Random Samplin

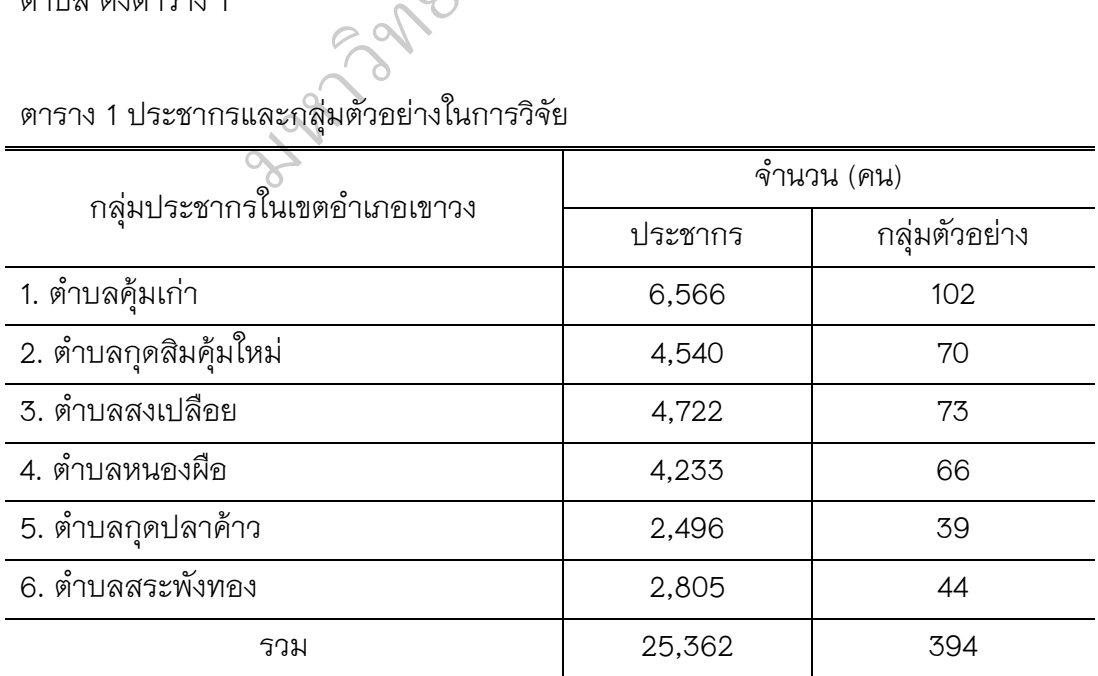

ตาราง 1 ประชากรและกลุ่มตัวอย่างในการวิจัย

76

## **เครื่องมือที่ใช้ในการวิจัย**

เครื่องมือที่ใช้ในการศึกษาครั้งนี้ เป็นแบบสอบถาม (Questionnaires) ที่ผู้วิจัย สร้างขึ้นจากการทบทวนวรรณกรรมแนวคิด ทฤษฎี เอกสารและงานวิจัยที่เกี่ยวข้อง แบ่งออกเป็น 6 ตอน ดังนี้

 ตอนที่ 1 ปัจจัยส่วนบุคคลของผู้ตอบแบบสอบถาม ซึ่งเป็นเกษตรกร ในเขตอำเภอเขาวง จังหวัดกาฬสินธุ์ อันประกอบด้วย เพศ อายุ ระดับการศึกษา ลักษณะ การประกอบอาชีพเกษตรกร รายได้เฉลี่ยต่อเดือน และตำบลที่อาศัยอยู่ ลักษณะคำถาม เป็นแบบเลือกตอบ (Check List)

ิตอนที่ 2 ความรู้เกี่ยวกับเกษตรอินทรีย์ของเกษตรกรในเขตอำเภอเขาวง จังหวัดกาฬสินธ์ ลักษณะของข้อคำถามเป็นแบบเลือกตอบ จำนวน 20 ข้อ โดยข้อคำตอบ ประกอบด้วย 1 หมายถึง ถูกต้อง 0 หมายถึง ไม่ถูกต้อง ทั้งนี้ในข้อคำถามที่ผู้ตอบ ตอบถูกต้องจะได้คะแนน 1 คะแนน ตอบผิด 0 คะแนนทั้งนี้ ผู้วิจัยกำหนดในการแปลผล ระดับคะแนนความรู้เป็นร้อยละ ดังนี้  $\overline{a}$ ฏสกลนคร

- 0- 4 คะแนน หมายถึง มีความรู้ในระดับน้อยที่สุด ยถึง มีความรู้ใ<br>ยถึง มีความรู้ใ<br>ยถึง มีความรู้ใ
- 5 8 คะแนน หมายถึง มีความรู้ในระดับน้อย ั
- 9 12 คะแนน หมายถึง มีความรู้ในระดับปานกลาง แนน หมายถง<br>แนน หมายถึง<br>:แนน หมายถึง
	- 13 16 คะแนน หมายถึง มีความรู้ในระดับมาก
- 17 20 คะแนน หมายถึง มีความรู้ในระดับมากที่สุด

ิตอนที่ 3 การพัฒนาเครือข่ายเกษตรอินทรีย์ของเกษตรกรในเขตอำเภอ เขาวง จังหวัดกาฬสินธุ์ แบบสอบถามมีลักษณะเป็นแบบประมาณค่า (Rating scale) 5 ระดับ โดยผู้วิจัยกำหนดให้ผู้ตอบแบบสอบถาม ระบุระดับการพัฒนาเครือข่ายเกษตร ้อินทรีย์ของเกษตรกรในเขตอำเภอเขาวง จังหวัดกาฬสินธุ์ ทั้งนี้ ผู้วิจัยกำหนดคะแนน ในการตอบแบบสอบถามออกเป็น 5 ระดับ ดังนี้ าร - าร พะแล<br>มหา - 20 คะแน<br>ตอนที่ 3 การพัฒน<br>กพสินธุ์ แบบสอบ

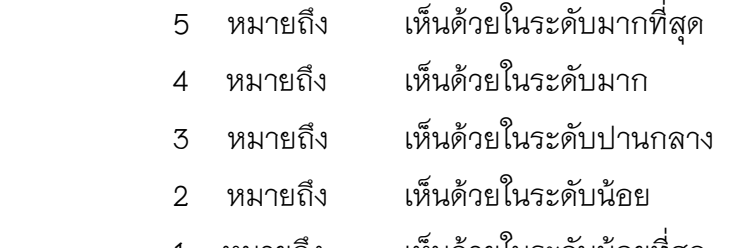

 โดยใช้เกณฑ์การแปลความหมายของ Likert scale ดังนี้ (บุญธรรม กิจปรีดาบริสุทธิ์, 2553, หน้า 197) คือ ค่าเฉลี่ย 4.50 - 5.00 หมายถึง มีการพัฒนาเครือข่ายเกษตรอินทรีย์ อยู่ในระดับมากที่สุด ค่าเฉลี่ย 3.50 - 4.49 หมายถึง มีการพัฒนาเครือข่ายเกษตรอินทรีย์ อยู่ในระดับมาก ค่าเฉลี่ย 2.50 - 3.49 หมายถึง มีการพัฒนาเครือข่ายเกษตรอินทรีย์ อยู่ในระดับปานกลาง ค่าเฉลี่ย 1.50 - 2.49 หมายถึง มีการพัฒนาเครือข่ายเกษตรอินทรีย์ อยู่ในระดับน้อย<br>ด่าเฉลี่ย 1.00 - 1.49 หมายถึง มีการพัฒนาเครือข่ายเกษต<br>อยู่ในระดับน้อยที่สุด<br>อำเภอเขาวง จังหวัดกาฬสินธ์ แบบสอบถามมีลักษณะเป็นแบบประมาณค่า ( ค่าเฉลี่ย 1.00 - 1.49 หมายถึง มีการพัฒนาเครือข่ายเกษตรอินทรีย์ อยู่ในระดับน้อยที่สุด

 ตอนที่ 4 การมีส่วนร่วมตามแนวทางเกษตรอินทรีย์ของเกษตรกรในเขต อำเภอเขาวง จังหวัดกาฬสินธุ์ แบบสอบถามมีลักษณะเป็นแบบประมาณค่า (Rating scale) 5 ระดับ โดยผู้วิจัยกำหนดให้ผู้ตอบแบบสอบถามระบุระดับการมีส่วนร่วมตามแนวทาง เกษตรอินทรีย์ของเกษตรกรในเขตอำเภอเขาวง จังหวัดกาฬสินธุ์ ทั้งนี้ผู้วิจัยกำหนด คะแนนในการตอบแบบสอบถามออกเป็น 5 ระดับ ดังนี้ ตอำเภอเขาวง<br>วอกเป็น 5 ระ<br><sup>เห็นด้วยในร:</sup> มมีลักษณะเป็น<br>บถามระบุระดับ<br>าวง จังหวัดกา ัม<br>การเป็น

- 5 หมายถึง เห็นด้วยในระดับมากที่สุด
- 4 หมายถึง เห็นด้วยในระดับมาก หมายถ่ง<br>หมายถึง เห็<br>หมายถึง เห็<br>หมายถึง เห็
	- 3 หมายถึง เห็นด้วยในระดับปานกลาง
		- 2 หมายถึง เห็นด้วยในระดับน้อย
		- 1 หมายถึง เห็นด้วยในระดับน้อยที่สุด

โดยใช้เกณฑ์การแปลความหมายของ Likert scale ดังนี้

(บุญธรรม กิจปรีดาบริสุทธิ์, 2553, หน้า 197) คือ

- ค่าเฉลี่ย 4.50 5.00 หมายถึง มีการมีส่วนร่วมอยู่ในระดับมากที่สุด
- ค่าเฉลี่ย 3.50 4.49 หมายถึง มีการมีส่วนร่วมอยู่ในระดับมาก
- ค่าเฉลี่ย 2.50 3.49 หมายถึง มีการมีส่วนร่วมอยู่ในระดับปานกลาง
- ค่าเฉลี่ย 1.50 2.49 หมายถึง มีการมีส่วนร่วมอยู่ในระดับน้อย
- ค่าเฉลี่ย 1.00 1.49 หมายถึง มีการมีส่วนร่วมอยู่ในระดับน้อยที่สุด

 ตอนที่ 5 ประสิทธิผลการบริหารงานตามแนวทางเกษตรอินทรีย์ ของสำนักงานเกษตรอำเภอเขาวง จังหวัดกาฬสินธุ์ แบบสอบถามมีลักษณะเป็นแบบ ประมาณค่า (Rating scale) 5 ระดับ โดยผู้วิจัยกำหนดให้ผู้ตอบแบบสอบถาม ระบุระดับ ประสิทธิผลการบริหารงานตามแนวทางเกษตรอินทรีย์ของสำนักงานเกษตรอำเภอเขาวง จังหวัดกาฬสินธุ์ ทั้งนี้ ผู้วิจัยกำหนดคะแนนในการตอบแบบสอบถามออกเป็น 5 ระดับ ดังนี้

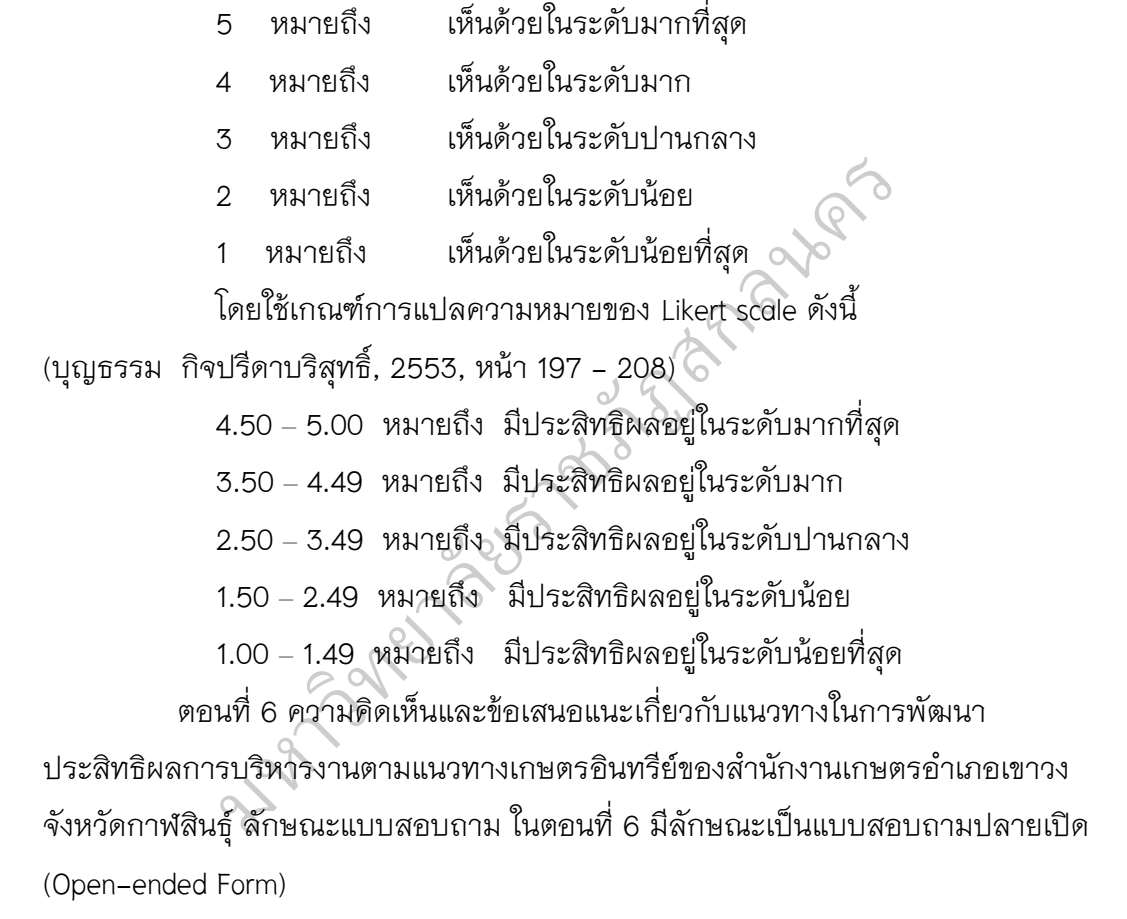

# **ขั้นตอนการสร้างเครื่องมือ**

 1. ทบทวนวรรณกรรมเกี่ยวกับแนวคิด ทฤษฎี เอกสาร นิยามศัพท์เฉพาะ และ งานวิจัยเกี่ยวข้อง รวมทั้งระเบียบวิธีวิจัย เพื่อหาแนวทางในการกำหนดรูปแบบของ แบบสอบถามและข้อคำถาม

 2. สร้างกรอบแนวคิดในการวิจัยจากการสังเคราะห์เอกสารงานวิจัยที่เกี่ยวข้อง โดยนำ 1) ความรู้เกี่ยวกับเกษตรอินทรีย์ 2) การพัฒนาเครือข่ายเกษตรอินทรีย์ และ

3) การมีส่วนร่วมตามแนวทางเกษตรอินทรีย์ กำหนดเป็นตัวแปรอิสระ ประสิทธิผล การบริหารงานตามแนวทางเกษตรอินทรีย์ของสำนักงานเกษตรอำเภอเขาวง ่ จังหวัดกาฬสินธุ์ มากำหนดเป็นตัวแปรตาม เพื่อให้กลุ่มตัวอย่างทำการประเมินค่า ตามความคิดเห็น

3. กำหนดองค์ประกอบและตัวบ่งชี้ของข้อคำถามโดยการสังเคราะห์แนวคิด เกี่ยวกับการมีส่วนร่วมของประชาชนของ วรวุฒิ พละบุตร (2548, หน้า 7) และหลักการ ที่สำคัญของเกษตรอินทรีย์ ของสำนักปลัดกระทรวงพาณิชย์ (2554, หน้า 15) ออกมาเป็น ข้อคำถามวัดระดับ

4. นำแบบสอบถามที่สร้างขึ้นเสนอต่อกรรมการที่ปรึกษาวิทยานิพนธ์เพื่อตรวจ แก้ไขเนื้อหา และความถูกต้อง

5. การหาค่าความเที่ยงตรง (Validity) ของเครื่องมือ กระทำโดย นำแบบสอบถามให้ผู้ทรงคุณวุฒิ จำนวน 5 ท่าน ทำการตรวจสอบความเที่ยงตรงเชิง เนื้อหา (Content Validity) หลังจากนั้นนำมาหาดัชนีความสอดคล้อง (IOC) โดยใช้สูตร ดังนี้ (ชูศรี วงศ์รัตนะ, 2541, หน้า 253) ราชภ  $\cup$ ดรื่องมือ กระทำโดย<br>กรตรวจสอบความเที่ยง<br>วามสอดคล้อง (IOC) โ

$$
10C = \frac{\sum R}{N} \int_{0}^{N} \delta^{2} \delta^{2}
$$

 เมื่อ IOC หมายถึง ค่าดัชนีความสอดคล้อง (Index of item congruency) มื่อ 10C หมาย

 R หมายถึง ความคิดเห็นของผู้ทรงคุณวุฒิ โดยที่ ค่า +1 หมายถึงข้อคำถามสามารถนำไปวัดได้อย่าง แน่นอน, ค่า 0 หมายถึง ไม่แน่ใจว่าจะวัดได้ และค่า -1 หมายถึง ข้อคำถามไม่สามารถนำไป วัดได้อย่างแน่นอน

N หมายถึง จ านวนผู้ทรงคุณวุฒิ

โดยเลือกข้อที่มีค่า IOC มากกว่า 0.5 ส่วนข้อใดมีค่าน้อยกว่า 0.5

ผู้วิจัยนำมาปรับปรุงแก้ไข ตามข้อเสนอแนะของผู้ทรงคุณวุฒิ ดังนั้น ข้อคำถามทุกข้อ

จึงผ่านความเห็นชอบจากผู้ทรงคุณวุฒิทั้ง 5 ท่านที่ได้ตรวจสอบและเห็นว่ามีความ เที่ยงตรงเชิงเนื้อหา ครอบคลุมในแต่ละด้านและครอบคลุมวัตถุประสงค์ของการวิจัยแล้ว ดังมีรายชื่อต่อไปนี้

โดยผู้ทรงคุณวุฒิ ประกอบด้วย

 5.1 รองศาสตราจารย์ ดร.จิตติ กิตติเลิศไพศาล คณบดีคณะวิทยาการ จัดการ มหาวิทยาลัยราชภัฏสกลนคร

 5.2 ผู้ช่วยศาสตราจารย์ ดร.ละมัย ร่มเย็น กรรมการบริหารหลักสูตร รัฐประศาสนศาสตรมหาบัณฑิต คณะวิทยาการจัดการ มหาวิทยาลัยราชภัฏสกลนคร

 5.3 ผู้ช่วยศาสตราจารย์ชาคริต ชาญชิตปรีชา รองอธิการบดีฝ่ายบริการ มหาวิทยาลัยราชภัฏสกลนคร

5.4 นายสิทธิพงศ์ ปัทมารัง เกษตรอำเภอเขาวง ระดับชำนาญการ 5.5 นางสาวทิพย์วรรณ แสนสุมา เกษตรอำเภอเขาวง ระดับชำนาญการ โดยได้ค่าความเที่ยงตรงของแบบสอบถามเฉลี่ยเท่ากับ 1.00 (ดังภาคผนวก  $\sum$ ์<br>รอำเภอเขาวง ระดับชำ<br>เกษตรอำเภอเขาวง ระ<br>อบถามเฉลี่ยเท่ากับ 1.0

ง)

6. นำแบบสอบถามไปทดลองใช้ (Try Out) กับกลุ่มประชากรที่ไม่ใช่กลุ่ม ตัวอย่างที่จะศึกษาจำนวน 30 ชุด <sub>อ</sub>) องใช้ (Try Out)<br>คือ

7. นำข้อคำถามจากแบบสอบถามตอนที่ 3, ตอนที่ 4 และตอนที่ 5 มาหาค่า ความเชื่อมั่น (Reliability) โดยการวิเคราะห์หาค่าสัมประสิทธิ์แอลฟ่า (Alpha – Coefficient) ด้วยวิธีการของ Cronbach ทั้งนี้ทำการวิเคราะห์แบบสอบถามด้วยโปรแกรมสำเร็จรูป ทางสถิติ โดยกำหนดค่าความเชื่อมั่นของแบบสอบถาม ต้องมากกว่า 0.70 จึงจะถือว่า แบบสอบถามนั้นใช้ได้ โดยมีสูตร ดังนี้ (Alpha Coefficient Method อ้างใน นพพร ธนะชัยขันธ์, 2550, หน้า 19) Reliability) เดยกา<br>ม Cronbach ทั้งนี้ท่<br>เำหนดค่าความเชื่อ<br>เั้นใช้ได้ โดยมีสตร ) ชุด<br>ากแบบสอบถา<br>ยการวิเคราะห่

$$
\alpha = \frac{k}{k-1}\left(1 - \frac{\sum s_i^2}{s^2}\right)
$$

 $\mathfrak{g}_{\mathbb{Z}}^{\sharp}$ อ  $\alpha$ แทน ค่าความเที่ยงตรงของแบบสอบถาม

k แทน จำนวนข้อของแบบสอบถาม

 $\sum$  s<sup>2</sup><sub>i</sub>  $\mathbf{s_i^2}$  แทน ผลรวมของความแปรปรวนแต่ละข้อของแบบสอบถาม  $s^2$ s แทน ความแปรปรวนของคะแนนรวมของผู้ตอบแต่ละคน

 $n(n-1)$  $n(\sum X^2) - (\sum X)$ s 2)  $(\nabla v)^2$ 2  $\overline{a}$  $\overline{a}$  $=\frac{n(\sum X^2)-(\sum x^2)}{n^2}$  โดยได้ค่าความเชื่อมั่นของแบบสอบถาม ดังนี้ 1) แบบสอบถามภาพรวมทั้งฉบับ ได้ค่าความเชื่อมั่นเท่ากับ .954 2) แบบสอบถามการพัฒนาเครือข่ายเกษตรอินทรีย์ ได้ค่าความเชื่อมั่น เท่ากับ .888 3) แบบสอบถามการมีส่วนร่วมในแนวทางเกษตรอินทรีย์ ได้ค่าความเชื่อมั่น 1ท่ากับ 962

 4) แบบสอบถามประสิทธิผลการบริหารงานตามแนวทางเกษตรอินทรีย์ ได้ค่าความเชื่อมั่นเท่ากับ .772

8. นำข้อคำถามจากแบบสอบถามตอนที่ 2 มาหาค่าความเที่ยงตรงของ แบบทดสอบวัดความรู้เกี่ยวกับเกษตรอินทรีย์ของเกษตรกรในเขตอำเภอเขาวง จังหวัดกาฬสินธุ์ โดยใช้สูตรของ Kuder - Richardson สูตรที่ 20 หรือ KR - 20 (นพพร ธนะชัยขันธ์, 2550, 16) ดังนี้  $\overline{a}$ มาหาค่าความเที่ยงตร<br>กรกรในเขตอำเภอเขาวง<br>สูตรที่ 20 หรือ KR - 2

16) 934  

$$
r_{tt} = \frac{k}{k-1} \left( 1 - \frac{\sum pq}{s^2} \right)^{5/2}
$$

เมื่อ r<sub>tt</sub> แทน ค่าความเที่ยงตรงของแบบทดสอบ k แทน จำนวนข้อของแบบทดสอบ  $\subset$ p แทน สัดส่วนของผู้ตอบถูกในแต่ละข้อ  $\alpha$ ์ ดู แทน สัดส่วนของผู้ตอบผิดในแต่ละข้อ  ${\rm s}^2$  แทน ความแปรปรวนของคะแนนรวมของผู้เข้าสอบ แต่ละคน  $\begin{pmatrix} p \\ q \end{pmatrix}$ แทน แทน ค่าความ<br>เทน ค่าความ

$$
s^{2} = \frac{n(\sum X^{2}) - (\sum X)^{2}}{n(n-1)}
$$

 ได้ค่าความเที่ยงตรงของแบบสอบถามวัดความรู้เกี่ยวกับเกษตรอินทรีย์ เฉลี่ยเท่ากับ 0.75 (P-index = 0.75, D-index = 0.50)

 9. น าแบบสอบถามดังกล่าว ที่ผ่านการทดลองใช้ และหาค่าความเชื่อมั่น ้มาทำการปรับปรุงเป็นแบบสอบถามฉบับสมบูรณ์ แล้วนำไปเก็บรวบรวมข้อมูลต่อไป

#### **การเก็บรวบรวมข้อมูล**

ผู้วิจัยจะเก็บรวบรวมข้อมูลจากแบบสอบถาม โดยมีขั้นตอนดังนี้ 1. ผู้วิจัยนำหนังสือขอความอนุเคราะห์เก็บข้อมูลวิจัยจากบัณฑิตวิทยาลัย

้มหาวิทยาลัยราชภัฎสกลนครถึงสำนักงานเกษตรอำเภอเขาวง จังหวัดกาฬสินธุ์ เพื่อขอความร่วมมือในการเก็บข้อมูลจากเกษตรกรในเขตอำเภอเขาวง จังหวัดกาฬสินธุ์

 2. ส่งแบบสอบถามไปให้ผู้ที่เกี่ยวข้องพร้อมชี้แจงรายละเอียด ความมุ่งหมายของการออกแบบสอบถามนี้ เพื่อทำความเข้าใจให้ตรงกันในการตอบ แบบสอบถาม

3. ดำเนินการเก็บรวบรวมข้อมูล โดยผู้วิจัยดำเนินการเก็บข้อมูลด้วยตนเอง และการลงพื้นที่จริง เพื่อนำแบบสอบถามไปแจกแก่กลุ่มตัวอย่าง จำนวน 394 คน ในตำบลต่าง ๆ ในเขตพื้นที่อำเภอเขาวง จังหวัดกาฬสินธุ์ พร้อมทั้งชี้แจงรายละเอียด ความมุ่งหมายของการออกแบบสอบถาม เยผู้วิจัยดำเนินการเก็บ<br>ก่กลุ่มตัวอย่าง จำนวน<br>พัสินธุ์ พร้อมทั้งชี้แจง<br>มารณ์ของแบบสอบถาม

4. ตรวจสอบความถูกต้อง ความสมบูรณ์ของแบบสอบถาม เพื่อนำ แบบสอบถามไปประมวลผล และวิเคราะห์ข้อมูลต่อไป <sub>อง ความสมบูร<br>เะห์ข้อมูลต่อไป<br>ความสม</sub>

#### **การวิเคราะห์ข้อมูล**

ในการวิเคราะห์ข้อมูล ผู้วิจัยมีขั้นตอนการดำเนินการ ดังนี้<br>1. นำแบบสอบถามที่ผ่านการตรวจสอบความถูกต้องเ<br>สเลข (Code) ตามเกณฑ์ของเครื่องมือแต่ละส่วน 1. นำแบบสอบถามที่ผ่านการตรวจสอบความถูกต้องและครบถ้วนแล้ว น ามาลงรหัสเลข (Code) ตามเกณฑ์ของเครื่องมือแต่ละส่วน ed and

2. นำแบบสอบถามที่ลงรหัสแล้ว มาบันทึกลงในโปรแกรมสำเร็จรูป ิ ทางสถิติ เพื่อประมวลผลข้อมูลที่ได้จัดเก็บและคำนวณหาค่าทางสถิติแล้วนำผลที่ได้มา ้วิเคราะห์เพื่อตอบคำถามวิจัยและวัตถุประสงค์ที่ตั้งไว้ โดยนำเสนอผลในรูปแบบตาราง ประกอบความเรียงและนำผลการศึกษาที่วิเคราะห์ได้มาสรุปผลการวิจัย อภิปรายผลและ เขียนข้อเสนอแนะ

 3. การวิเคราะห์ข้อมูลที่ได้จากแบบสอบถามปลายเปิด (Open ended) ผู้วิจัยนำมาวิเคราะห์เนื้อหา (Content analysis) ทำอย่างไร เพื่อนำไปสู่แนวทางในการ พัฒนาประสิทธิผลการบริหารงานตามแนวทางเกษตรอินทรีย์ของสำนักงานเกษตรอำเภอ เขาวง จังหวัดกาฬสินธุ์

#### **สถิติที่ใช้ในการวิเคราะห์ข้อมูล**

การวิจัยครั้งนี้ผู้วิจัยได้ท าการศึกษาข้อมูล โดยใช้สถิติที่เกี่ยวข้องในการ วิเคราะห์ข้อมูลเพื่อพรรณนาข้อค้นพบจากการวิจัย และทดสอบสมมติฐานการวิจัย โดยแยกสถิติออกเป็น 2 ส่วน ดังนี้

1. สถิติเชิงพรรณนา (Descriptive statistics) ได้แก่

 1.1 การแจกแจงความถี่ (Frequencies) และค่าร้อยละ (Percentage) บรรยายลักษณะของข้อมูลทั่วไปเกี่ยวกับปัจจัยส่วนบุคคลของผู้ตอบแบบสอบถาม ซึ่งเป็น เกษตรกรในเขตอำเภอเขาวง จังหวัดกาฬสินธุ์ อันประกอบด้วย เพศ อายุ ระดับการศึกษา เกี่ยวกับเกษตรอินทรีย์ของเกษตรกรในเขตอำเภอเขาวง จังหวัดกาฬสินธุ์

ลักษณะการประกอบอาชีพเกษตรกร และรายได้ต่อเดือน และการวิเคราะห์ข้อมูลความรู้<br>เกี่ยวกับเกษตรอินทรีย์ของเกษตรกรในเขตอำเภอเขาวง จังหวัดกาฬสินธุ์<br>1.2 ค่าเฉลี่ย (Mean) และส่วนเบี่ยงเบนมาตรฐาน (Standard Deviation)<br>วิเคราะห์ระดั 1.2 ค่าเฉลี่ย (Mean) และส่วนเบี่ยงเบนมาตรฐาน (Standard Deviation) ้วิเคราะห์ระดับ 1) การพัฒนาเครือข่ายเกษตรอินทรีย์ของเกษตรกรในเขตอำเภอเขาวง จังหวัดกาฬสินธุ์ 2) การมีส่วนร่วมตามแนวทางเกษตรอินทรีย์ของเกษตรกรในเขตอำเภอ เขาวง จังหวัดกาฬสินธุ์ และ 3) ประสิทธิผลการบริหารงานตามแนวทางเกษตรอินทรี ย์ของสำนักงานเกษตรอำเภอเขาวง จังหวัดกาฬสินธุ์<br>-ทางเกษตรอินเ<br>เการบริหารงา<sub>ไ</sub><br>กาฬสินธุ์

2. สถิติเชิงอนุมาน (Inferential Statistics) ได้แก่

 2.1 การศึกษาความแตกต่างของประสิทธิผลการบริหารงานตามแนวทาง เกษตรอินทรีย์ของสำนักงานเกษตรอำเภอเขาวง จังหวัดกาฬสินธุ์ จำแนกตามปัจจัย ี ส่วนบุคคล โดยใช้สถิติค่า t-test ที่ระดับนัยสำคัญทางสถิติ .05 กรณีที่ตัวแปรอิสระมี 2 กลุ่ม และใช้วิธีการวิเคราะห์ความแปรปรวนทางเดียว (One Way ANOVA) ในกรณีที่ ้ตัวแปรอิสระมีมากกว่า 2 กลุ่ม เมื่อพบว่ามีความแตกต่างกันอย่างมีนัยสำคัญทางสถิติ ที่ระดับ .05 ผู้วิจัยทำการตรวจสอบความแตกต่างรายคู่ด้วยวิธีของเชฟเฟ่ (Scheffe's test) การภกษาการาลละ<br>สำนักงานเกษตรอำ<br>เถิติค่า t-test ที่ระ<br>วิเคราะห์ความแป งจาหนายการ<br>าferential Stat<br>มแตกต่างของ

 2.2 การศึกษาความสัมพันธ์ระหว่าง ความรู้เกี่ยวกับเกษตรอินทรีย์ การพัฒนาเครือข่ายเกษตรอินทรีย์และการมีส่วนร่วมตามแนวทางเกษตรอินทรีย์กับ ประสิทธิผลการบริหารงานตามแนวทางเกษตรอินทรีย์ของสำนักงานเกษตรอำเภอเขาวง จังหวัดกาฬสินธุ์ ผู้วิจัยใช้การหาค่าสัมประสิทธิ์สหสัมพันธ์ของเพียร์สัน (Pearson Product Moment Correlation Coefficient) โดยมีสูตร ดังนี้ (ภัทราพร เกษสังข์, 2549, หน้า 168)

> **ผิดพลาด! วัตถุไม่สามารถถูกสร้างจากการแก้ไขโค้ดเขตข้อมูล** = **ผิดพลาด! วัตถุไม่สามารถถูกสร้างจากการแก้ไขโค้ดเขตข้อมูล**

 เมื่อ **ผิดพลาด! วัตถุไม่สามารถถูกสร้างจากการแก้ไขโค้ดเขตข้อมูล** แทน ค่าสมประสิทธิ์สหสัมพันธ์แบบเพียร์สัน

N แทน จำนวนข้อมูลของชุดที่ 1 หรือ 2

 **ผิดพลาด! วัตถุไม่สามารถถูกสร้างจากการแก้ไขโค้ดเขตข้อมูล** แทน ผลรวมของคะแนนชุดที่ 1

 **ผิดพลาด! วัตถุไม่สามารถถูกสร้างจากการแก้ไขโค้ดเขตข้อมูล** แทน ผลรวมของคะแนนชุดที่ 2

 **ผิดพลาด! วัตถุไม่สามารถถูกสร้างจากการแก้ไขโค้ดเขตข้อมูล** แทน ผลรวมของผลคูณของคะแนนแต่ละคู่ของชุดที่ 1 และ 2

 **ผิดพลาด! วัตถุไม่สามารถถูกสร้างจากการแก้ไขโค้ดเขตข้อมูล** แทน ผลรวมของคะแนนแต่ละตัวยกกำลังสองของคะแนนชุดที่ 1 สว เรจ กกการแก่เอเค<br>ที่ 1 และ 2<br>สร้างจากการแก้ไขโค้<br>คะแนนชุดที่ 1<br>สร้างจากการแก้ไขโค้

 **ผิดพลาด! วัตถุไม่สามารถถูกสร้างจากการแก้ไขโค้ดเขตข้อมูล** ัแทน ผลรวมของคะแนนแต่ละตัวยกกำลังสองของคะแนนชุดที่ 2

 **ผิดพลาด! วัตถุไม่สามารถถูกสร้างจากการแก้ไขโค้ดเขตข้อมูล** <u>แทน ผลรวมของคะแนนชุดที่ 1 ยกิกำลังสอง</u> ราชภ

 **ผิดพลาด! วัตถุไม่สามารถถูกสร้างจากการแก้ไขโค้ดเขตข้อมูล** 1 ยกกำลังสา<br>วัตถุไม่สามา

แทน ผลรวมของคะแนนชุดที่ 2 ยกกำลังสอง<br>โดยมีรายละเอียด ดังนี้<br>โดยมีรายละเอียด ดังนี้ โดยที่ค่าสัมประสิทธิ์สหสัมพันธ์จะมีค่าระหว่าง -1.00 ถึง + 1.00 โดยมีรายละเอียด ดังนี้

 1. ค่า r เป็นลบ แสดงว่า X และ Y มีความสัมพันธ์ในทิศทางตรงกันข้าม คือ ถ้า X เพิ่ม Y จะลด แต่ถ้า X ลด Y จะเพิ่ม

 2. ค่า r เป็นบวก แสดงว่า X และ Y มีความสัมพันธ์ในทิศทางเดียวกัน คือ ถ้า X เพิ่ม Y จะเพิ่ม แต่ถ้า X ลด Y จะลดด้วย

 3. ค่า r มีค่าเข้าใกล้ 1 หมายถึง X และ Y มีความสัมพันธ์ในทิศทาง เดียวกันและมีความสัมพันธ์กันมาก

 4. ค่า r เข้าใกล้ 1 หมายถึง X และ Y มีความสัมพันธ์ในทิศทางตรงกัน ข้ามมีความสัมพันธ์กันมาก

5. ถ้า r เท่ากับ 0 แสดงว่า X และ Y ไม่มีความสัมพันธ์กัน

 6. ถ้า r มีค่าเข้าใกล้ 0 แสดงว่า X และ Y มีความสัมพันธ์กันน้อย ส าหรับการแปลความหมายค่าสัมประสิทธิ์สหสัมพันธ์ระหว่างตัวแปร ใช้เกณฑ์ดังนี้ (ชูศรี วงศ์รัตนะ, 2541, หน้า 324)

 ค่าสัมประสิทธิ์สหสัมพันธ์อยู่ระหว่าง 0.91 - 1.00 แสดงว่า มีความสัมพันธ์ระดับสงมาก

 ค่าสัมประสิทธิ์สหสัมพันธ์อยู่ระหว่าง 0.71 – 0.90 แสดงว่า มีความสัมพันธ์ระดับสูง

 ค่าสัมประสิทธิ์สหสัมพันธ์อยู่ระหว่าง 0.31 – 0.70 แสดงว่า มีความสัมพันธ์ระดับปานกลาง

 ค่าสัมประสิทธิ์สหสัมพันธ์อยู่ระหว่าง 0.01 – 0.30 แสดงว่า มีความสัมพันธ์ระดับต่ำ ง<br>3 0.01 – 0.30 แสดงว่า<br>แสดงว่ามีความสัมพันธ์<br>กับเกษตรอินทรีย์ การท

 ค่าสัมประสิทธิ์สหสัมพันธ์เท่ากับ 0 แสดงว่ามีความสัมพันธ์เชิงเส้นตรง 2.3 การศึกษาอิทธิพลของความรู้เกี่ยวกับเกษตรอินทรีย์ การพัฒนา<br>เครือข่ายเกษตรอินทรีย์และการมีส่วนร่วมตามแนวทางเกษตรอินทรีย์ ต่อประสิทธิ<br>การบริหารงานตามแนวทางเกษตรอินทรีย์ของสำนักงานเกษตรอำเภอเขาวง เครือข่ายเกษตรอินทรีย์และการมีส่วนร่วมตามแนวทางเกษตรอินทรีย์ ต่อประสิทธิผล การบริหารงานตามแนวทางเกษตรอินทรีย์ของสำนักงานเกษตรอำเภอเขาวง จังหวัดกาฬสินธุ์ ผู้วิจัยทำการวิเคราะห์เส้นทาง (Path Analysis) โดยกำหนดระดับ นัยสำคัญทางสถิติที่ระดับ .05 รอินทริย์ของ:<br>เราะห์เส้นทาง<br>© ึ )<br>แครงเกิด

 การวิเคราะห์เส้นทาง (Path Analysis) เป็นการวิเคราะห์เส้นทาง ความสัมพันธ์ระหว่างปัจจัยตามกรอบแนวคิดในการวิจัย (Conceptual Framework) อาศัยการวิเคราะห์ถดถอย (Regression Analysis) ของความสัมพันธ์เชิงเส้นตรงซึ่งเป็นภาพ เส้นทางความสัมพันธ์แสดงด้วยลูกศรจากตัวแปรอิสระหรือปัจจัยเหตุไปสู่ตัวแปรตามหรือ ปัจจัยผลจากด้านบนสู่ด้านล่างโดยแสดงความสัมพันธ์ระหว่างปัจจัยด้วยค่าสัมประสิทธิ์ ถดถอยปรับมาตรฐาน ใช้การวิเคราะห์ถดถอย (Regression) ที่ให้ค่าสัมประสิทธิ์ถดถอย ปรับมาตรฐานของปัจจัยเหตุที่กระทำต่อปัจจัยผลอย่างมีนัยสำคัญทางสถิติอย่างน้อย ที่ระดับ .05 ซึ่งเป็นเกณฑ์ที่ผู้วิจัยต้องการ (สุชาติ ประสิทธิ์รัฐสินธุ์, 2548, หน้า 339) ทระดบ .05<br>าารวิเคราะห์เส้นท<br>่างปัจจัยตามกรอบ<br>้ถดถอย (Regressi  $5.21$